## MODELLO DI ISTANZA PER CONGEDO **PARENTALE**

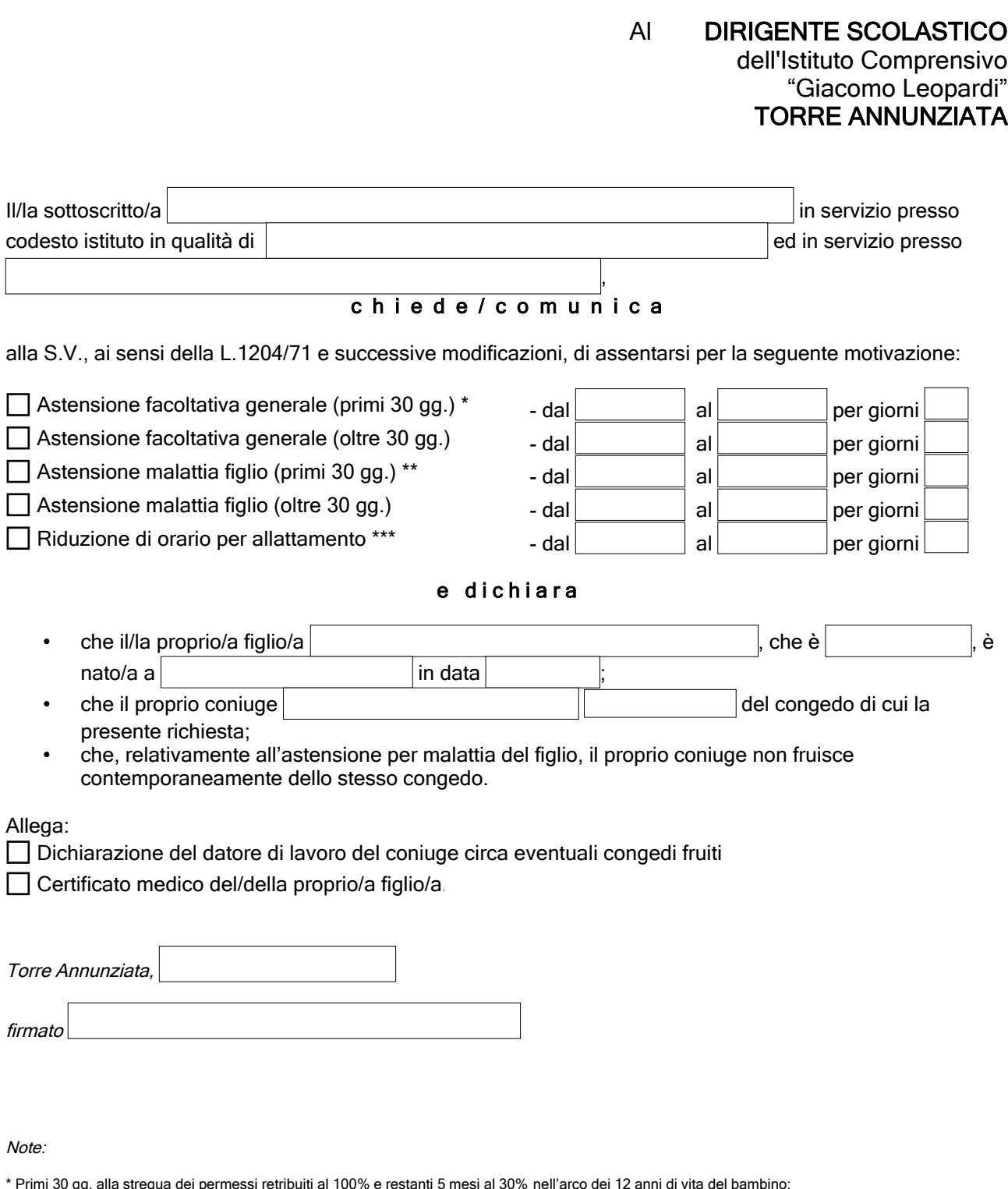

\* Primi 30 gg. alla stregua dei permessi retribuiti al 100% e restanti 5 mesi al 30% nell'arco dei 12 anni di vita del bambino;<br>\*\* Primi 30 gg. alla stregua dei permessi retribuiti al 100% **per ogni anno di vita** del bambi